### **Hierarchies**

#### CS 4620 Lecture 10

w/ prior instructor Steve Marschner • 1 © 2015 Kavita Bala

### **Announcements**

- Released a GPU diagnostic
- A2 due this week
	- Demos on Monday (like last time)
	- Demo sign ups will be up shortly

# **Pipeline of transformations**

• Standard sequence of transforms

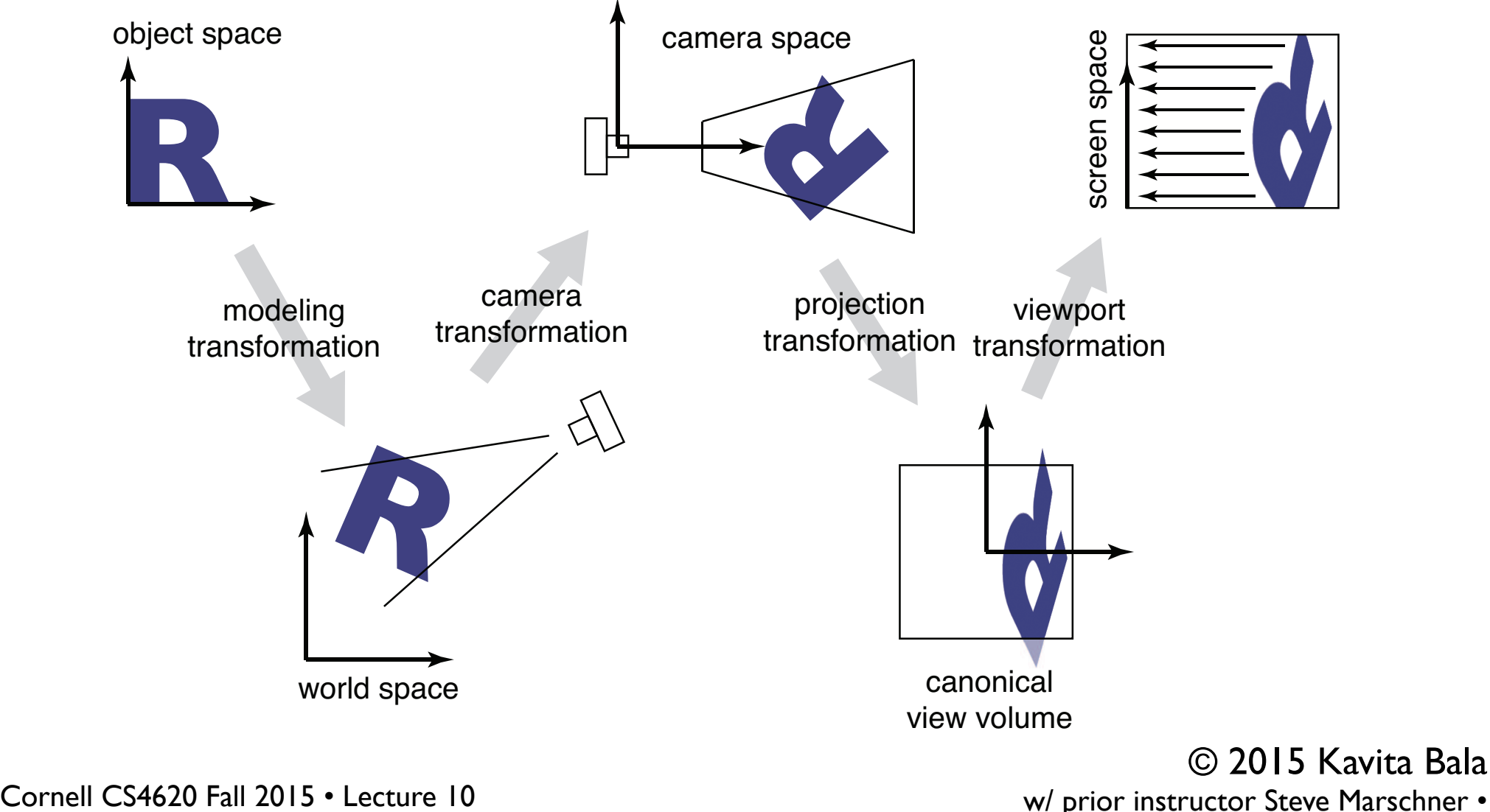

 $\frac{1}{2}$ 

w/ prior instructor Steve Marschner • 3

## **Coordinate frame summary**

- Frame = point plus basis
- Frame matrix (frame-to-canonical) is

$$
F = \begin{bmatrix} \mathbf{u} & \mathbf{v} & \mathbf{p} \\ 0 & 0 & 1 \end{bmatrix}
$$

• Move points to and from frame by multiplying with *F*

$$
p_e=Fp_F\quad p_F=F^{-1}p_e
$$

• Move transformations using similarity transforms

$$
T_e = FT_F F^{-1} \quad T_F = F^{-1} T_e F
$$

4 w/ prior instructor Steve Marschner • © 2015 Kavita Bala

# **Rigid motions**

- A transform made up of only translation and rotation is a *rigid motion* or a *rigid body transformation*
- The linear part is an orthonormal matrix

$$
R = \begin{bmatrix} Q & \mathbf{u} \\ 0 & 1 \end{bmatrix}
$$

- Inverse of orthonormal matrix is transpose
	- so inverse of rigid motion is easy:

$$
R^{-1}R = \begin{bmatrix} Q^T & -Q^T \mathbf{u} \\ 0 & 1 \end{bmatrix} \begin{bmatrix} Q & \mathbf{u} \\ 0 & 1 \end{bmatrix}
$$

Cornell CS4620 Fall 2015 • Lecture 10

5 w/ prior instructor Steve Marschner •

© 2015 Kavita Bala

### **Hierarchies and Transformations**

6 w/ prior instructor Steve Marschner • © 2015 Kavita Bala

### **Data structures with transforms**

- Representing a drawing ("scene")
- List of objects
- Transform for each object
	- can use minimal primitives: ellipse is transformed circle
	- transform applies to points of object

Tι Tэ Tз Τ4 © 2015 Kavita Bala 7 w/ prior instructor Steve Marschner •

### **Example**

- Can represent drawing with flat list
	- but editing operations require updating many transforms

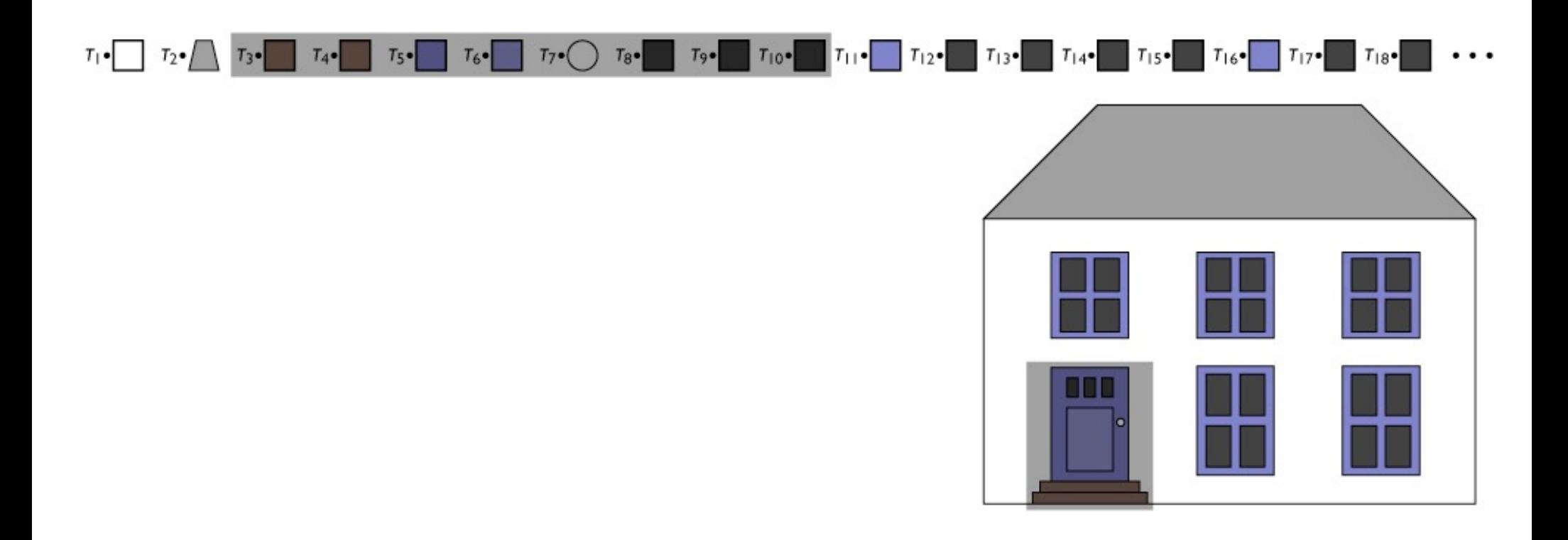

### **Groups of objects**

- Treat a set of objects as one
- Introduce new object type: group
	- contains list of references to member objects

### **Example**

- Add group as a new object type
	- lets the data structure reflect the drawing structure
	- enables high-level editing by changing just one node

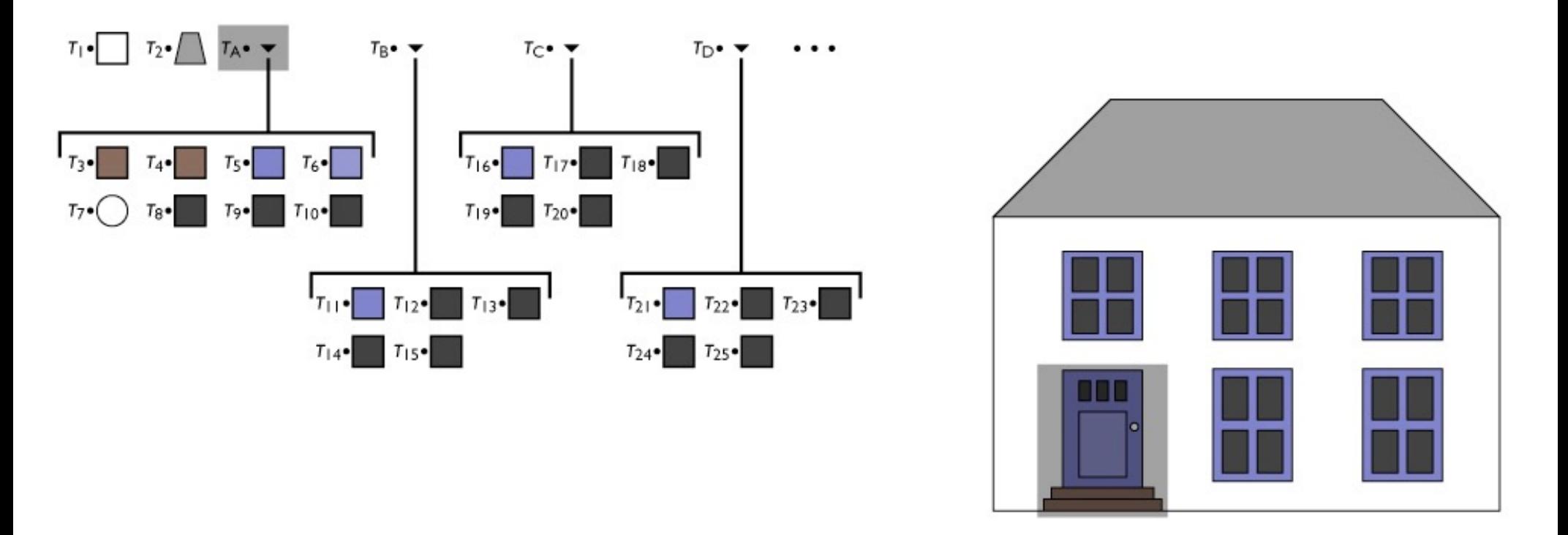

# **Groups of groups: hierarchies**

- This makes the model into a tree
	- $-$  interior nodes  $=$  groups
	- $-$  leaf nodes  $=$  objects
	- edges = membership of object in group
- Hierarchies
	- Important for modeling and animation
	- Models have parts. Parts have convenient coordinate system
	- E.g., moon around earth, earth (+moon) around sun, sun around galaxy center, galaxies spinning out in the universe

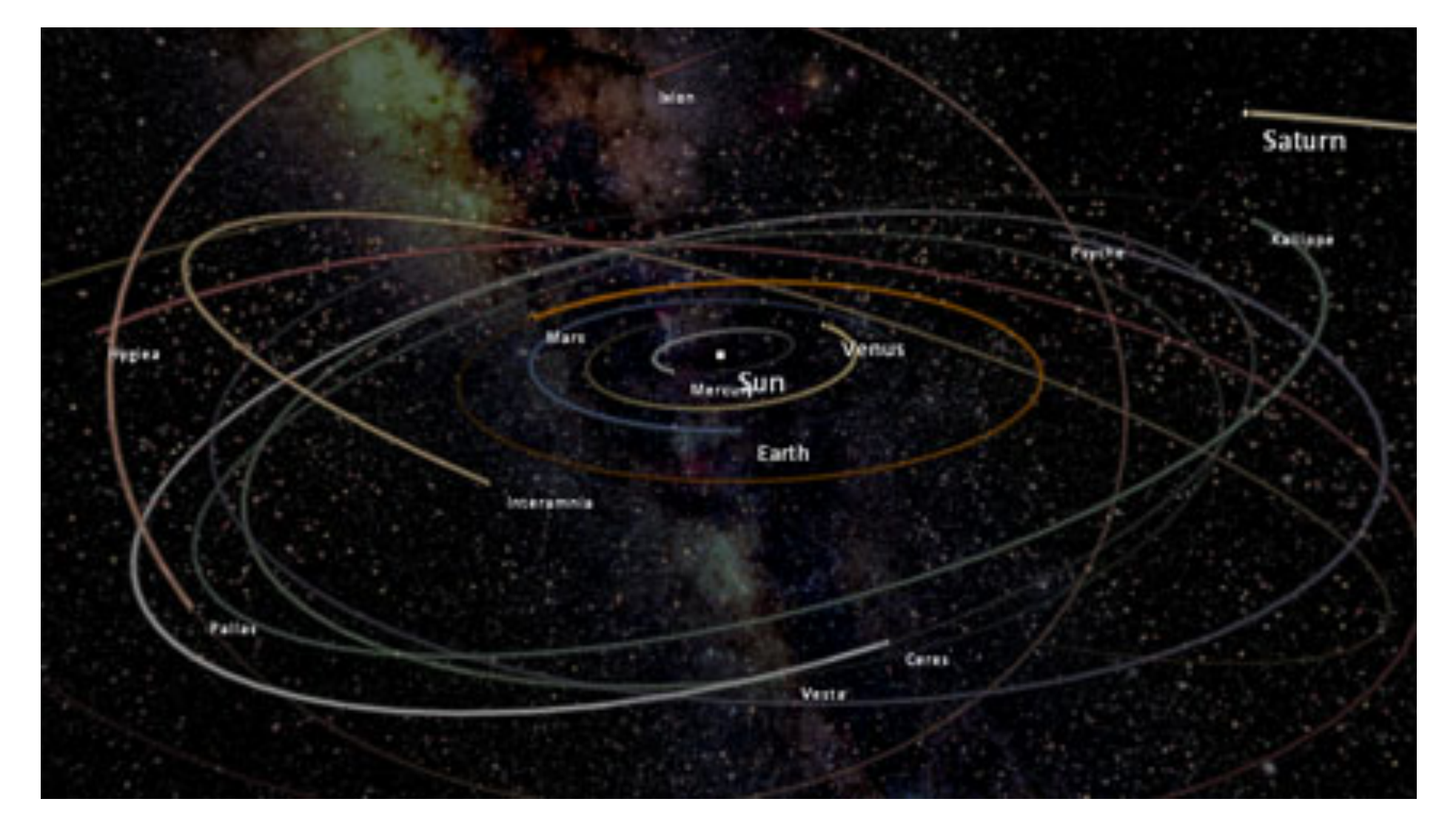

Cornell CS4620 Fall 2015 • Lecture 10 12 12 12 12 12 W/ prior instructor Steve Marschner • 12 © 2015 Kavita Bala

# **The Scene Graph (tree)**

- Grouping applied hierarchically
- Scene graph: name for various kinds of graph structures (nodes connected together) used to represent scenes
- Simplest form: tree
	- every node has one parent
	- leaf nodes are identified with objects in the scene

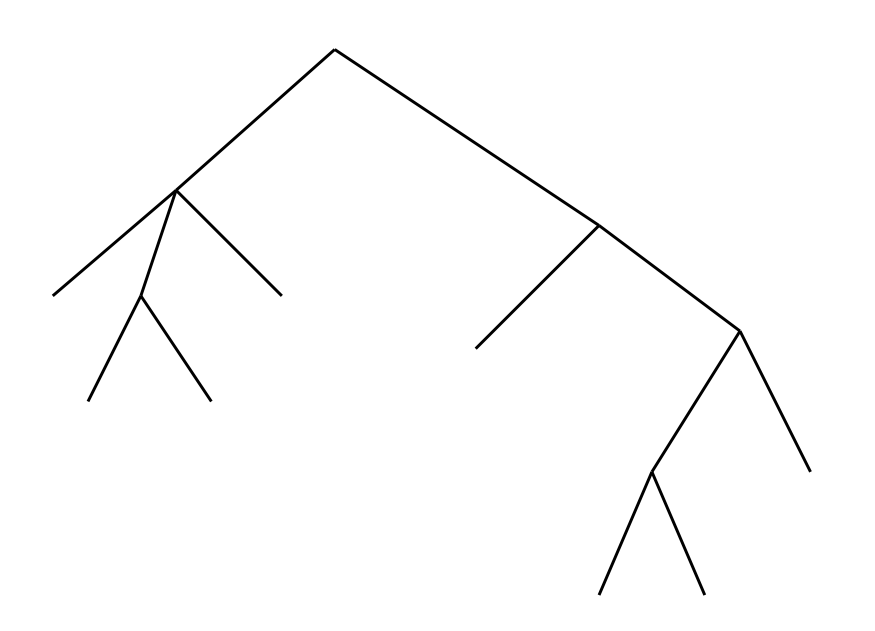

w/ prior instructor Steve Marschner • 13 © 2015 Kavita Bala

## **Concatenation and hierarchy**

- Transforms associated with nodes or edges
- Each transform applies to all geometry below it
	- want group transform to transform each member
	- members already transformed—concatenate

### **Concatenation and hierarchy**

- Transforms associated with nodes or edges
- Each transform applies to all geometry below it
	- want group transform to transform each member
	- members already transformed—concatenate
- Frame transform for object is product of all matrices along path from root
	- each object's transform describes relationship between its local coordinates and its group's coordinates
	- frame-to-canonical transform is the result of repeatedly changing coordinates from group to containing group

#### **Large scenes**

• Lot of replicated units

- Instancing
	- Simple idea: allow an object to be a member of more than one group at once
	- transform different in each case
	- leads to linked copies
	- single editing operation changes all instances

## **Example**

- Allow multiple references to nodes
	- reflects more of drawing structure
	- allows editing of repeated parts in one operation

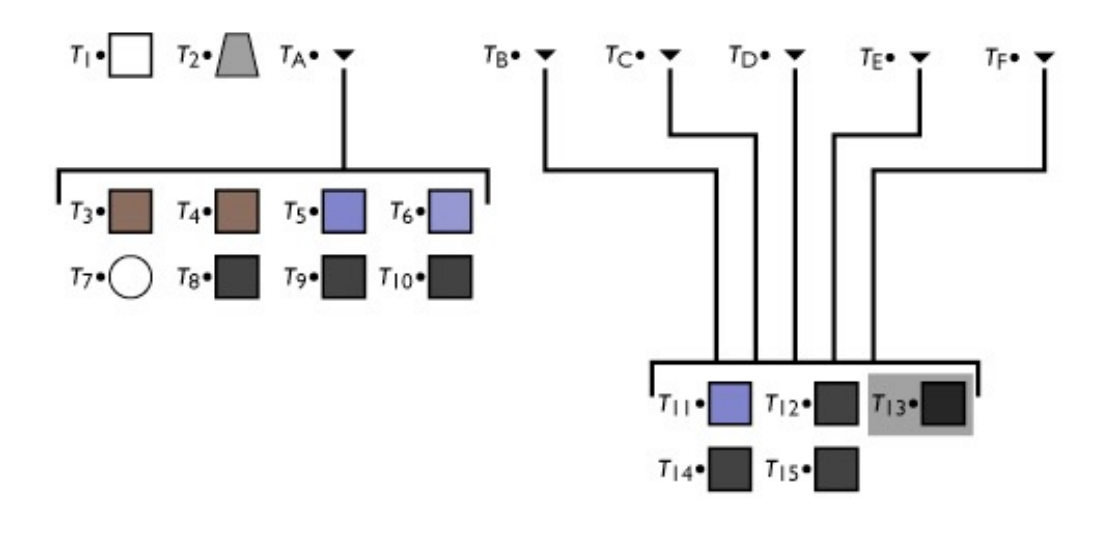

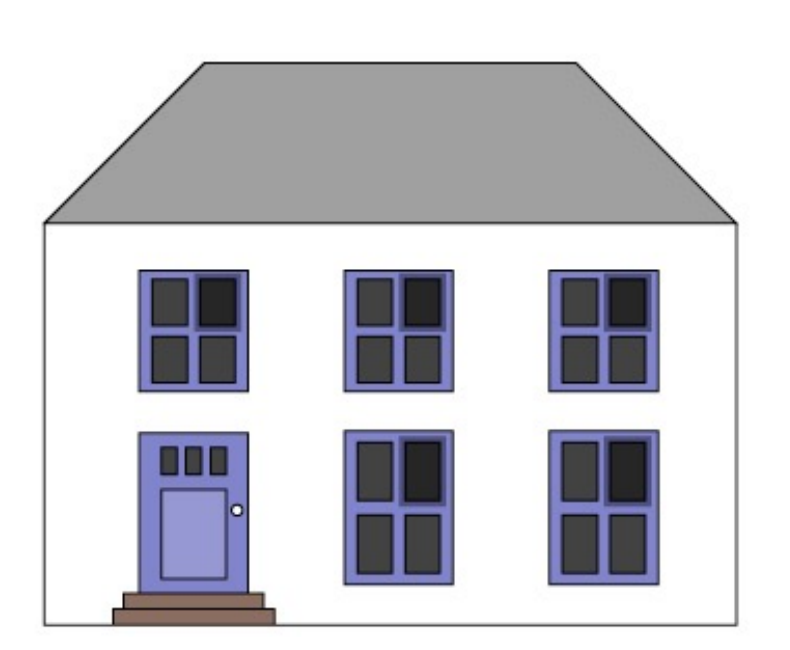

# **The Scene Graph (with instances)**

- With instances, there is no more tree
	- an object that is instanced multiple times has more than one parent
- Transform tree becomes DAG
	- **d**irected **a**cyclic **g**raph
	- group is not allowed to contain itself, even indirectly
- Transforms still accumulate along path from root
	- now *paths* from root to leaves are identified with scene objects

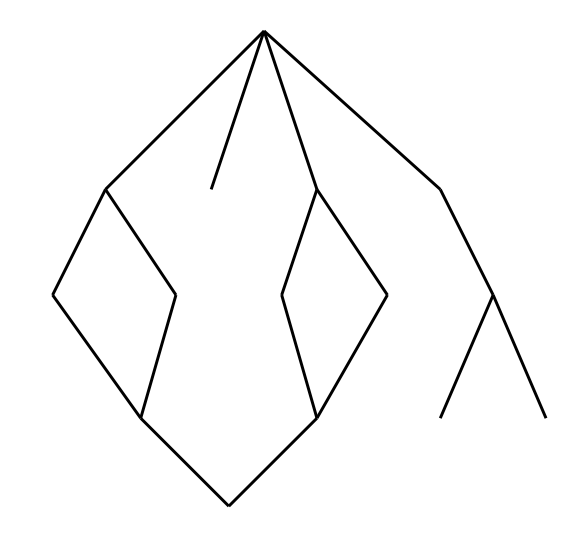

w/ prior instructor Steve Marschner • 18 © 2015 Kavita Bala

### **Implementing a hierarchy**

- Object-oriented language is convenient
	- define shapes and groups as derived from single class

```
abstract class Shape { 
   void draw(); 
} 
class Square extends Shape { 
   void draw() { 
     // draw unit square 
 } 
} 
class Circle extends Shape { 
   void draw() { 
     // draw unit circle 
 } 
}
```
w/ prior instructor Steve Marschner • 19 © 2015 Kavita Bala

### **Implementing traversal**

• Pass a transform down the hierarchy

```
– before drawing, concatenate
```

```
abstract class Shape { 
   void draw(Transform t_c); 
} 
class Square extends Shape { 
   void draw(Transform t_c) { 
    // draw t_c * unit square
 } 
} 
class Circle extends Shape { 
   void draw(Transform t_c) { 
    // draw t_c * unit circle
 }
```

```
class Group extends Shape { 
   Transform t; 
   ShapeList members; 
   void draw(Transform t_c) { 
     for (m in members) { 
      m.draw(t_c * t); } 
 } 
}
```
w/ prior instructor Steve Marschner • 20 © 2015 Kavita Bala

Cornell CS4620 Fall 2015 • Lecture 10

}

## **Basic Scene Graph operations**

- Editing a transformation
	- good to present usable UI
- Getting transform of object in canonical (world) frame – traverse path from root to leaf
- Grouping and ungrouping
	- can do these operations without moving anything
	- group: insert identity node
	- ungroup: remove node, push transform to children

## **Adding more than geometry**

- Objects have properties besides shape
	- color, shading parameters
	- approximation parameters (e.g. precision of subdividing curved surfaces into triangles)
	- behavior in response to user input

– …

• Setting properties for entire groups is useful

– paint entire window green

- Many systems include some kind of property nodes
	- in traversal they are read as, e.g., "set current color"

## **Scene Graph variations**

- Where transforms go
	- in every node
	- on edges
	- in group nodes only
	- in special Transform nodes
- Tree vs. DAG
- Nodes for cameras and lights?

# **Hierarchy Example**

- Articulated body
- Every object has local frame of reference
- T (UA to Tr) T(LA to UA) T (F to LA)
- Think of applying it to a point
- Think of applying it to the coordinate system

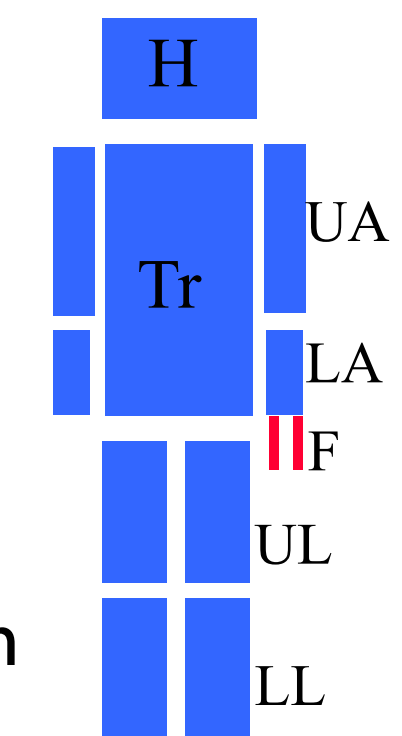

# **In OpenGL**

- Have a stack of transforms
- You push and pop transforms on the stack
- glPushMatrix, glMultMatrix, glPopMatrix
- Depth first traversal
- Start with identity
- Push as you go down, pop as you go up

### **Pixar's Lamp**

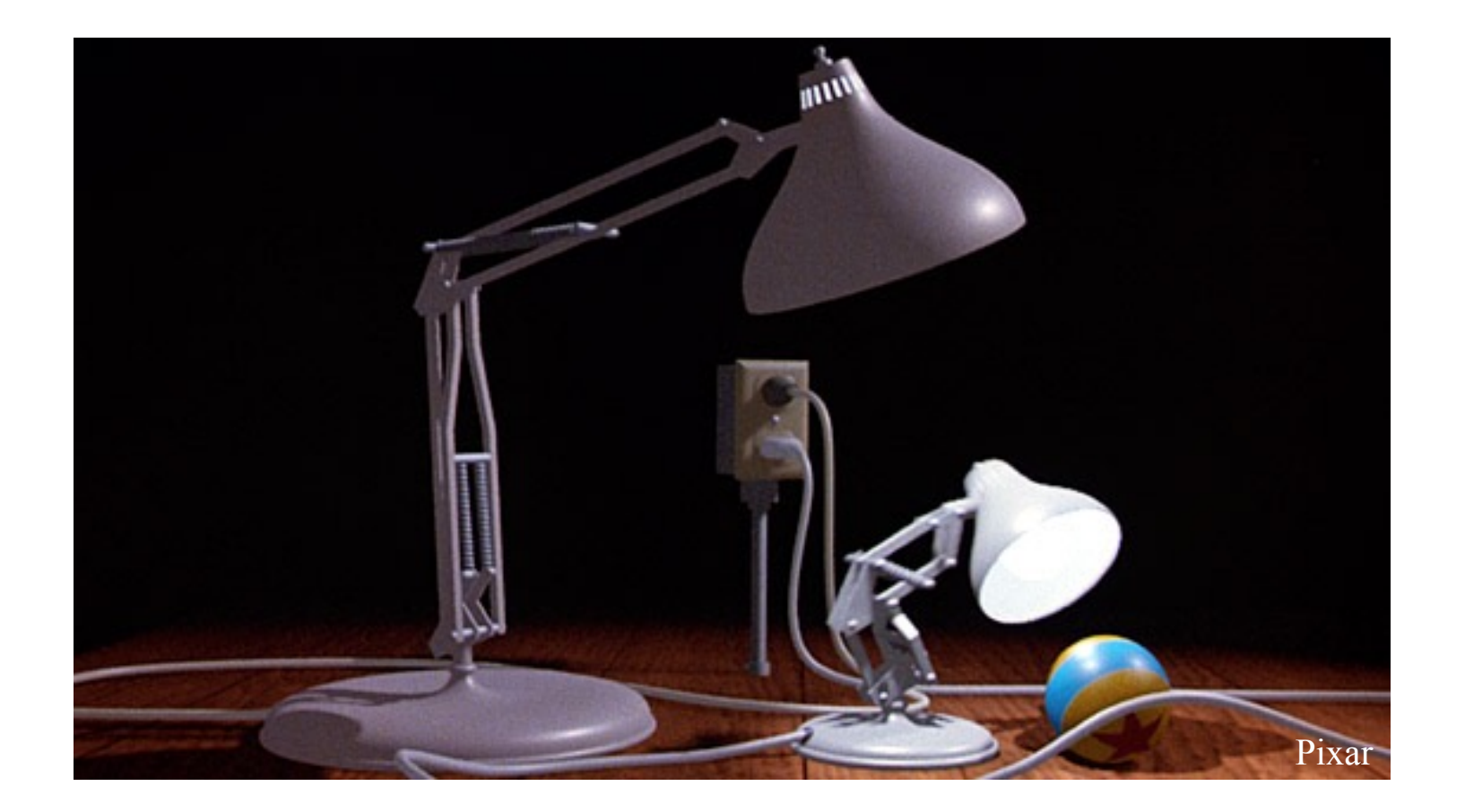

26 w/ prior instructor Steve Marschner • © 2015 Kavita Bala

## **Hierarchy**

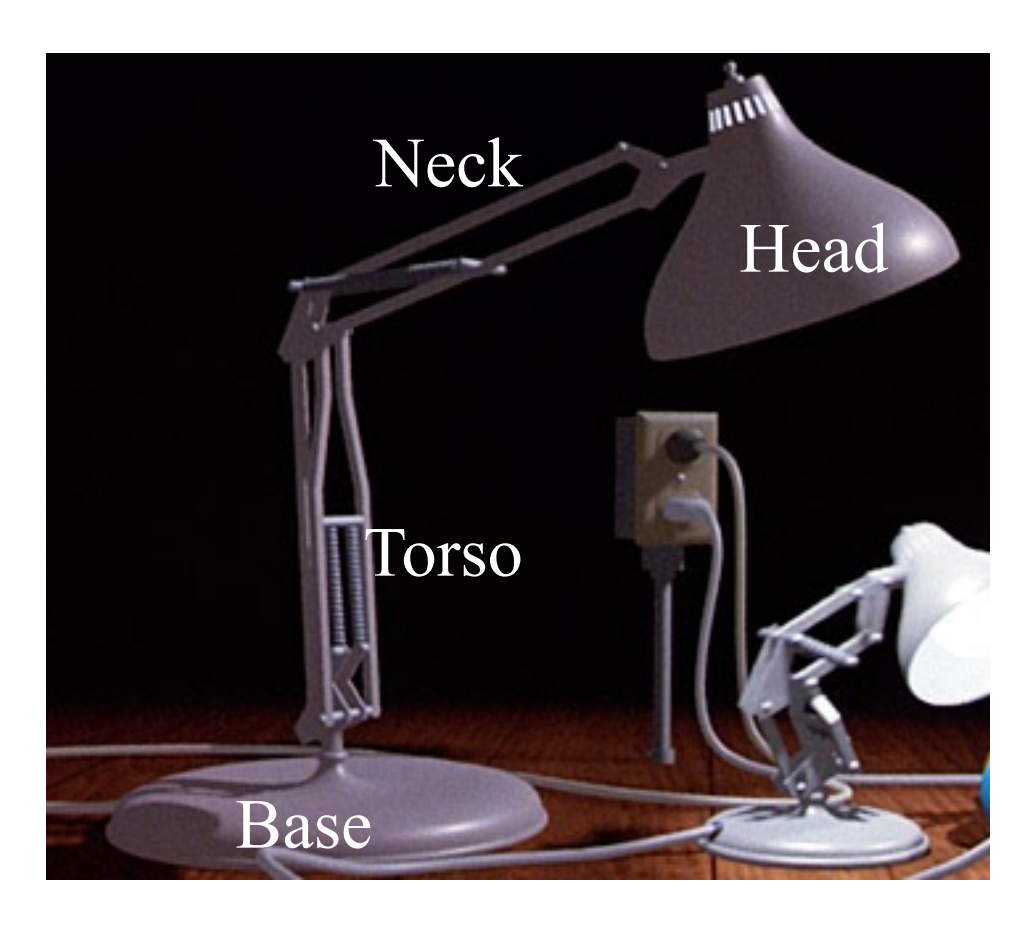

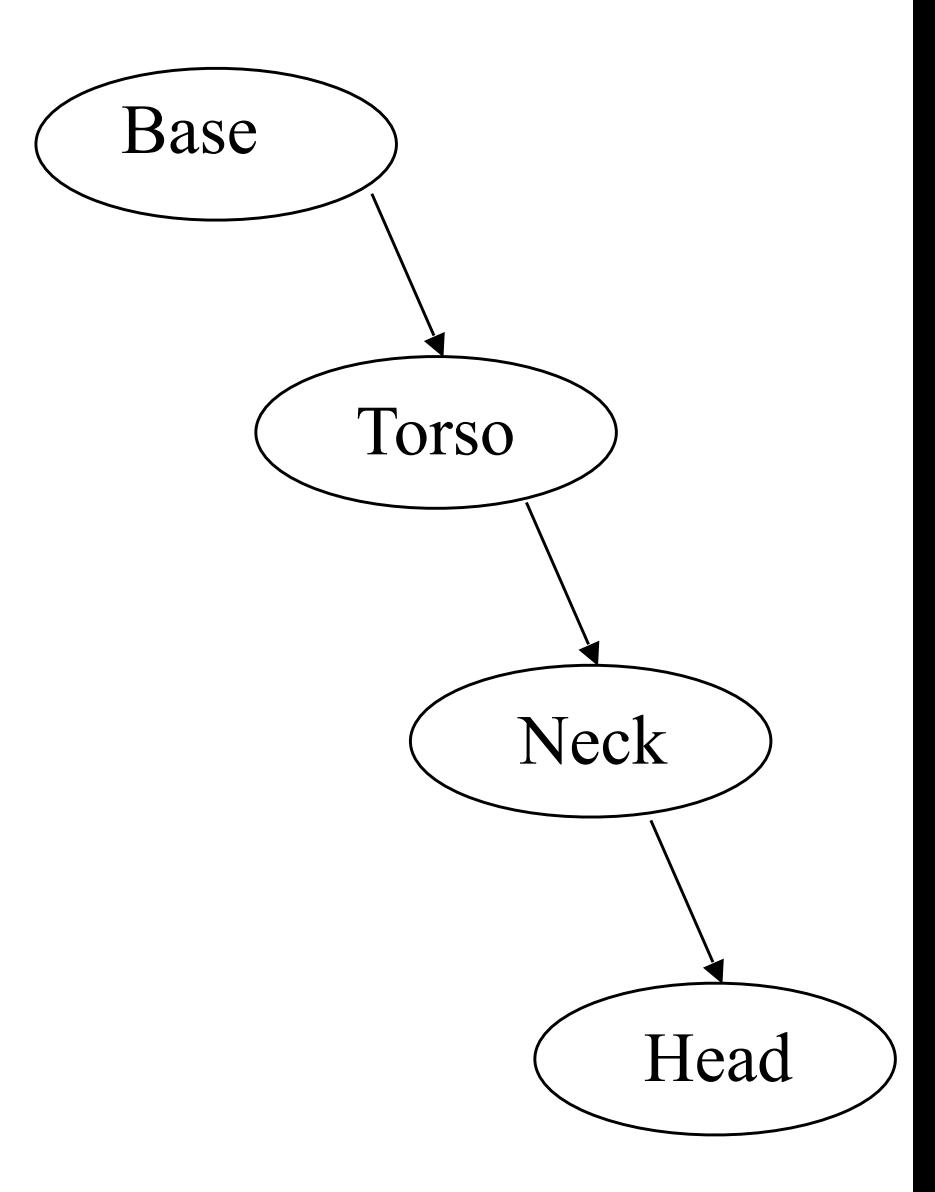

w/ prior instructor Steve Marschner • 27 © 2015 Kavita Bala

### **Local Coordinate Systems**

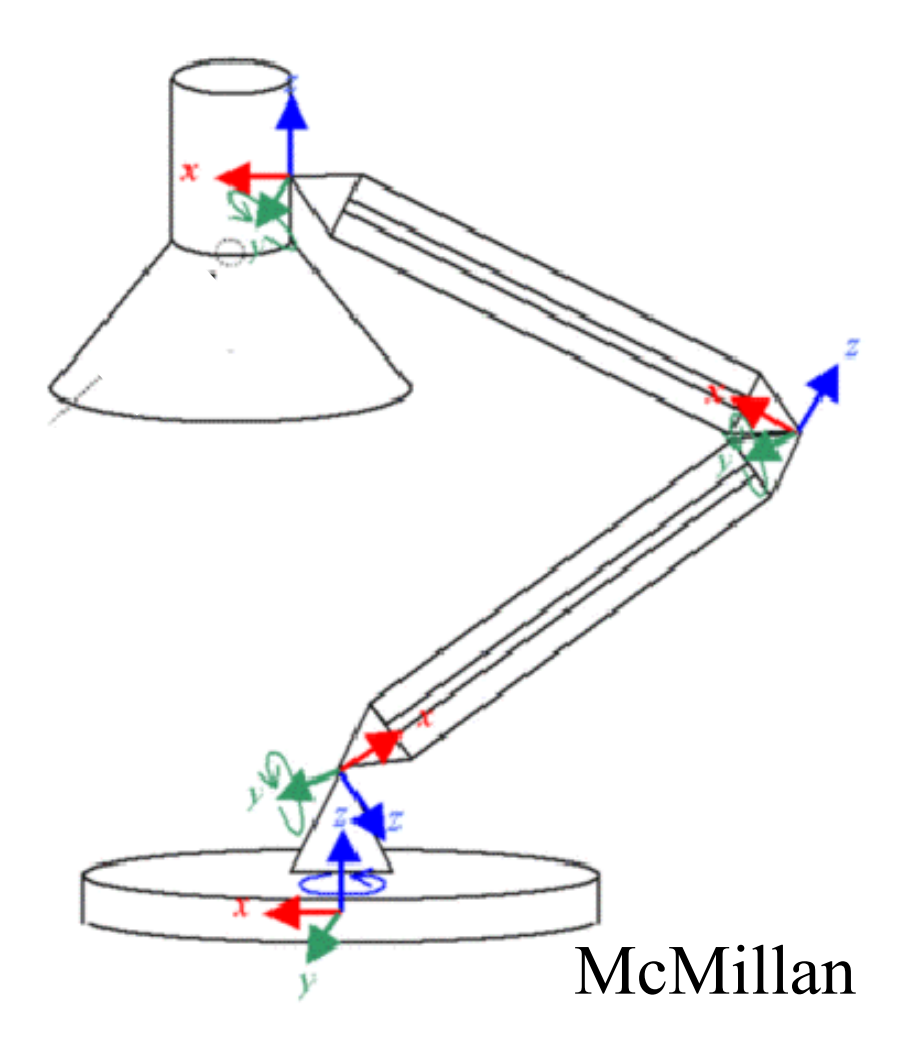

w/ prior instructor Steve Marschner • 28 © 2015 Kavita Bala

### **Transforms for Head**

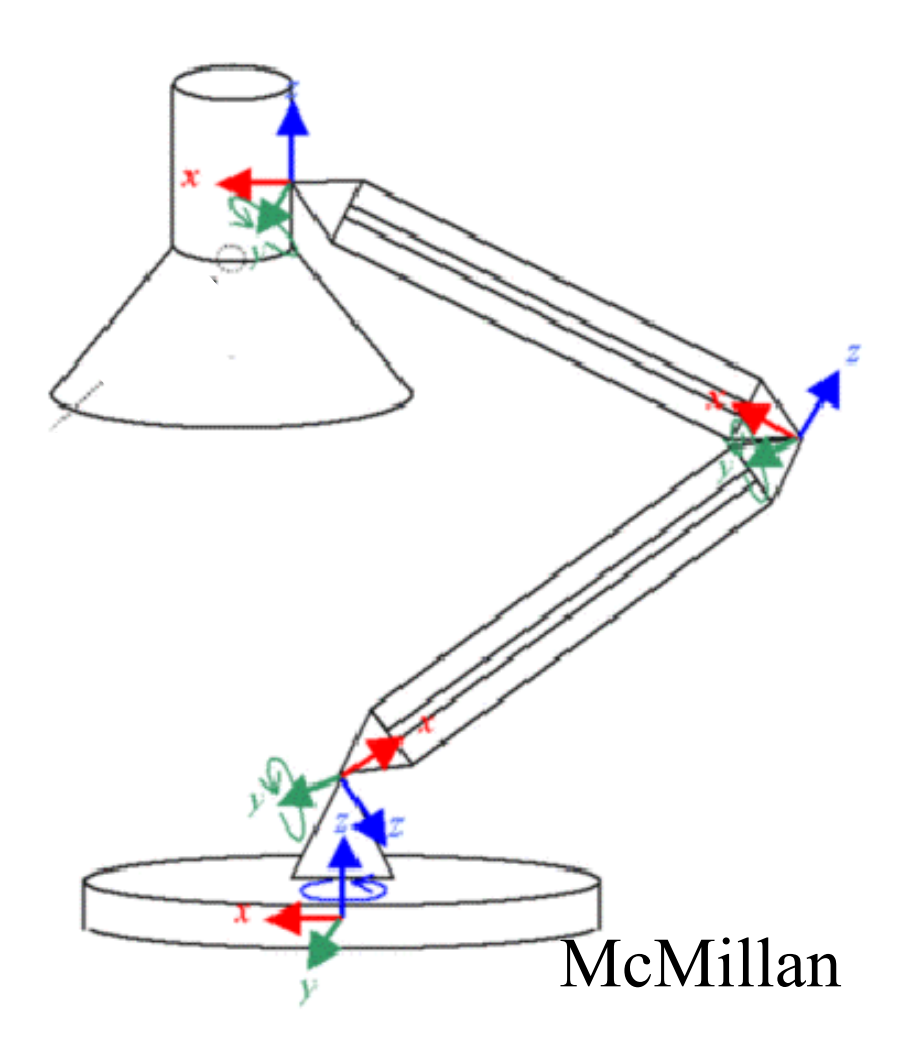

- Translate (0, 0, 2.5)
- Rotate (-120, 0, 1, 0)
- Translate (12, 0, 0)
- Rotate (65, 0, 1, 0)
- Translate (12, 0, 0)
- Rotate (30, 0, 1, 0)

w/ prior instructor Steve Marschner • 29 © 2015 Kavita Bala